## **Demandes**

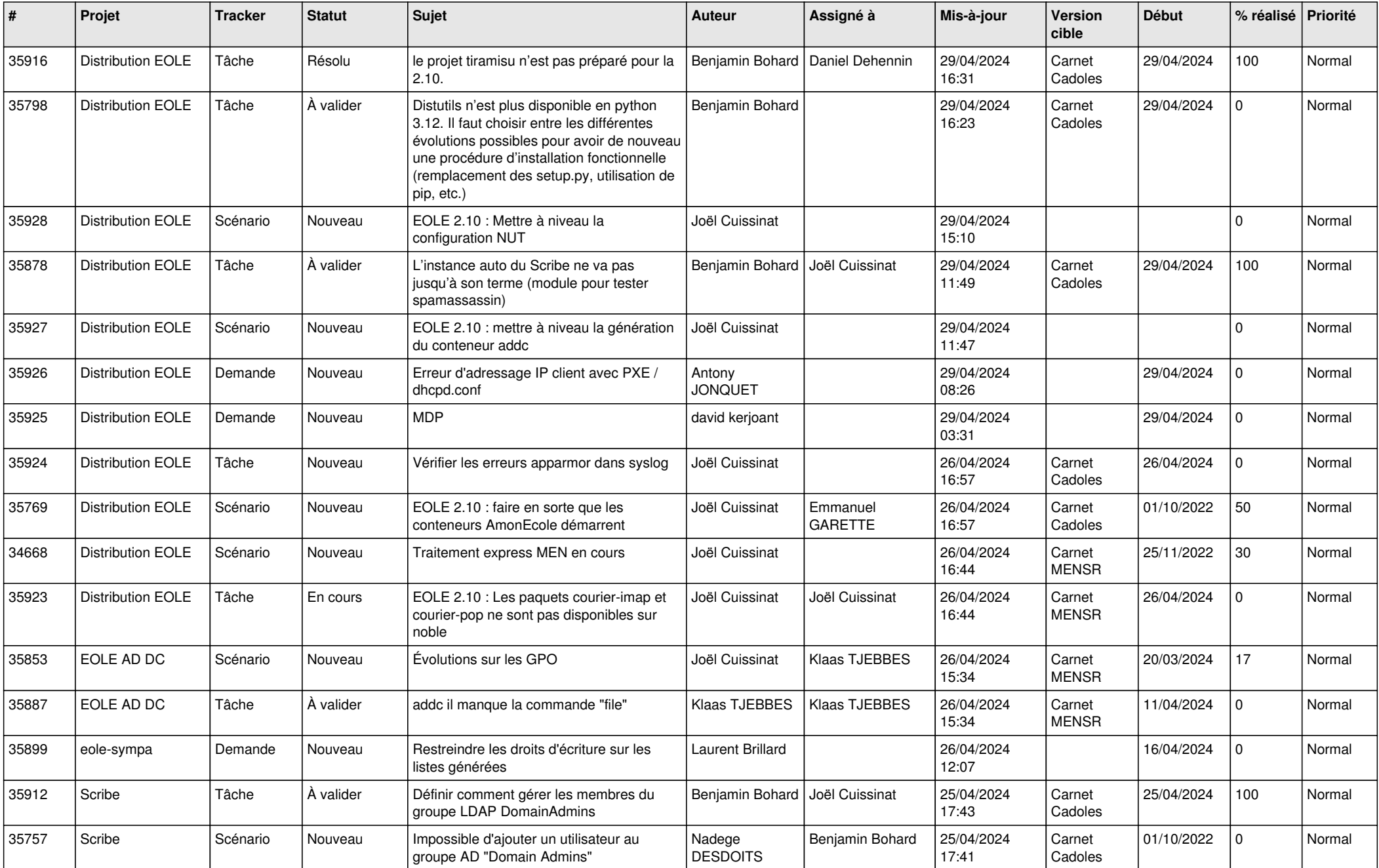

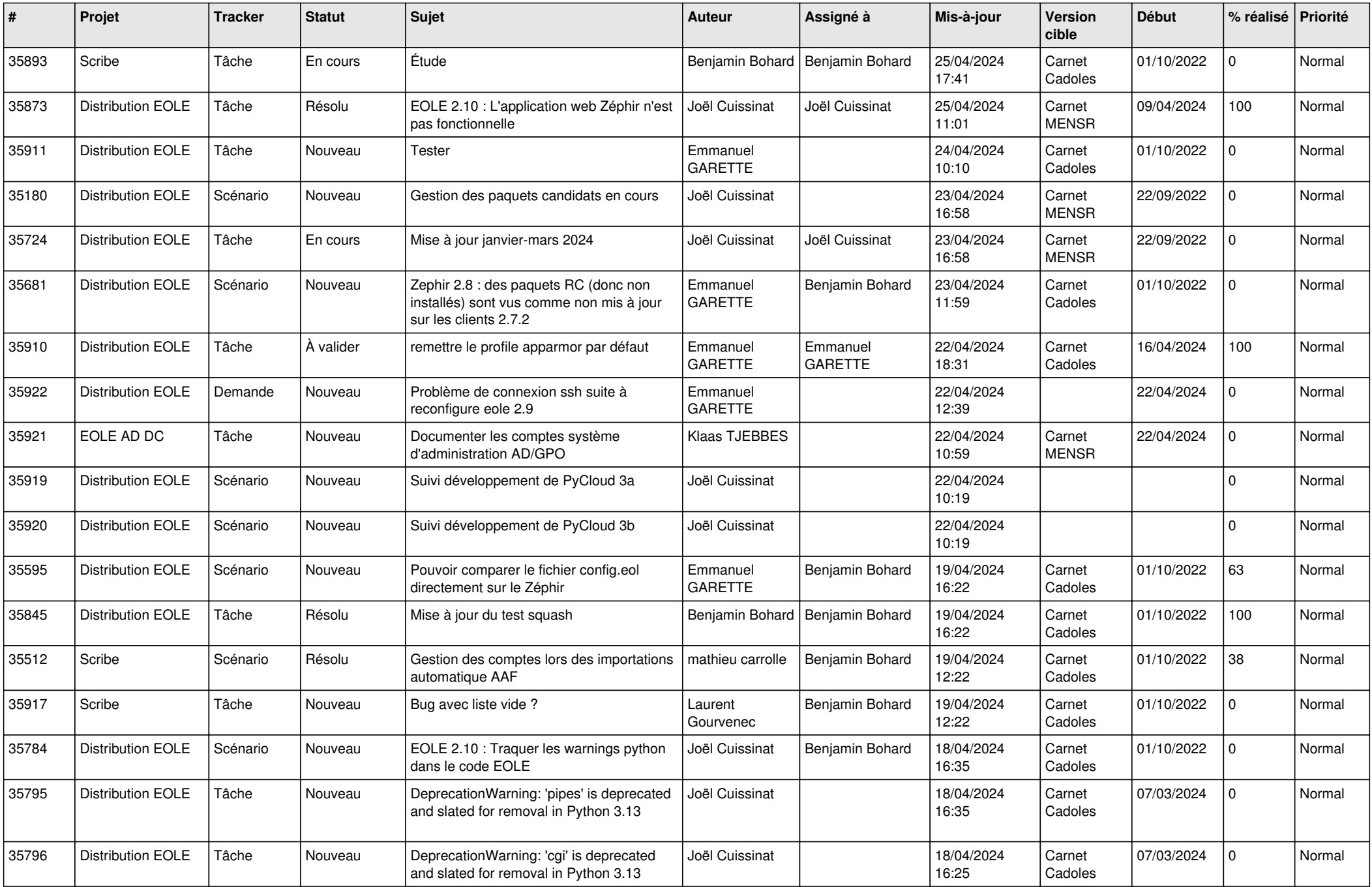

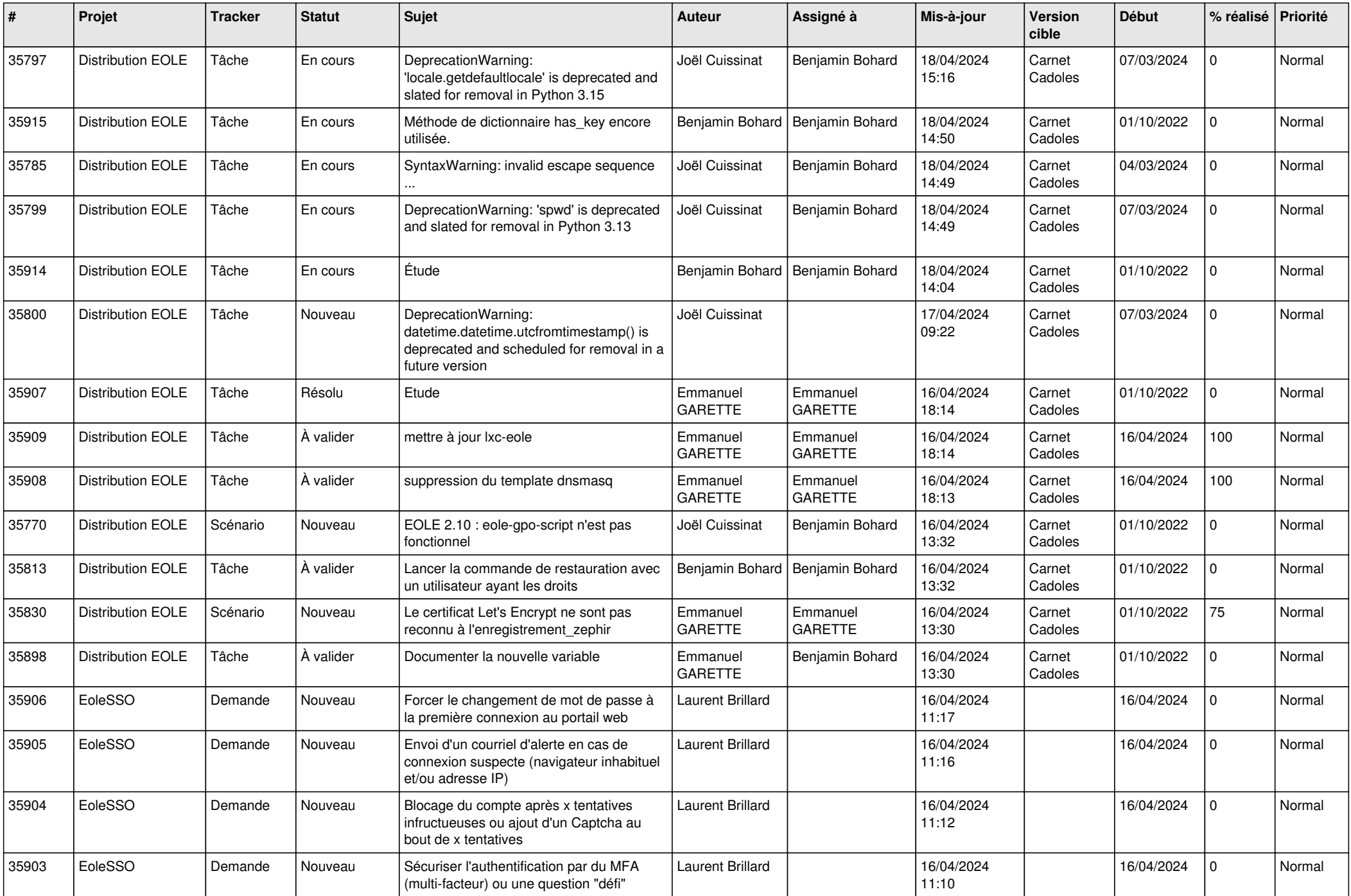

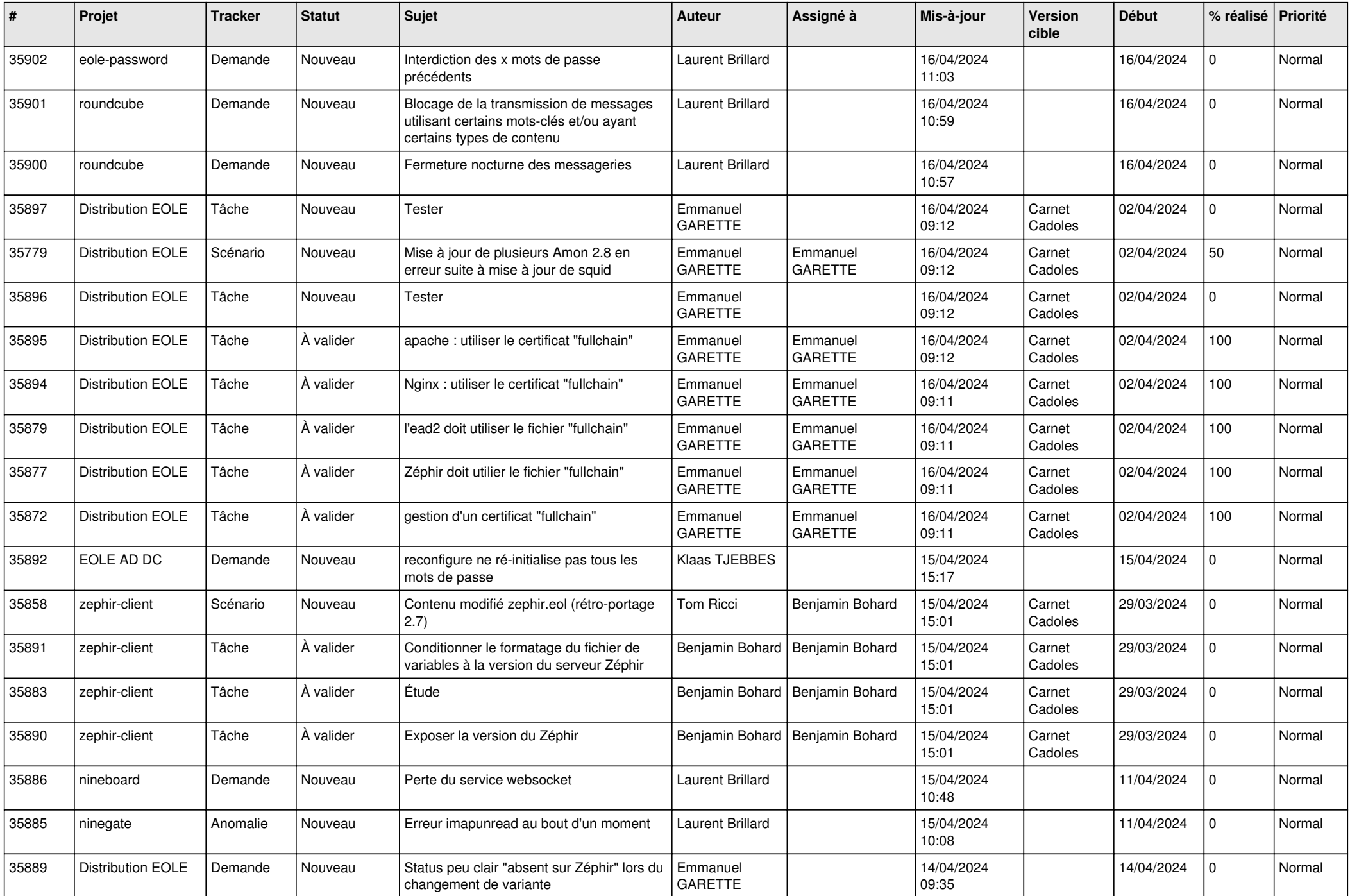

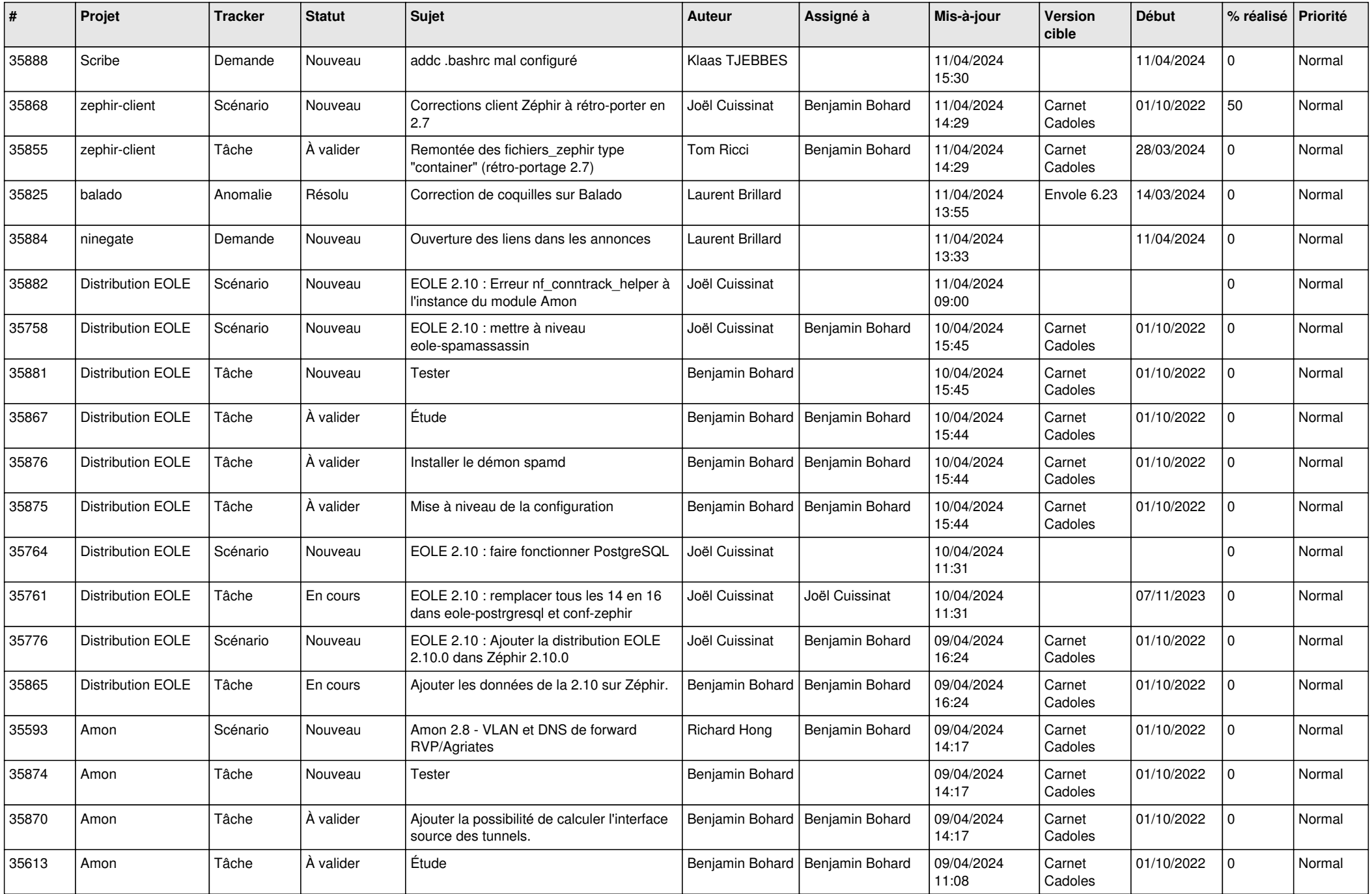

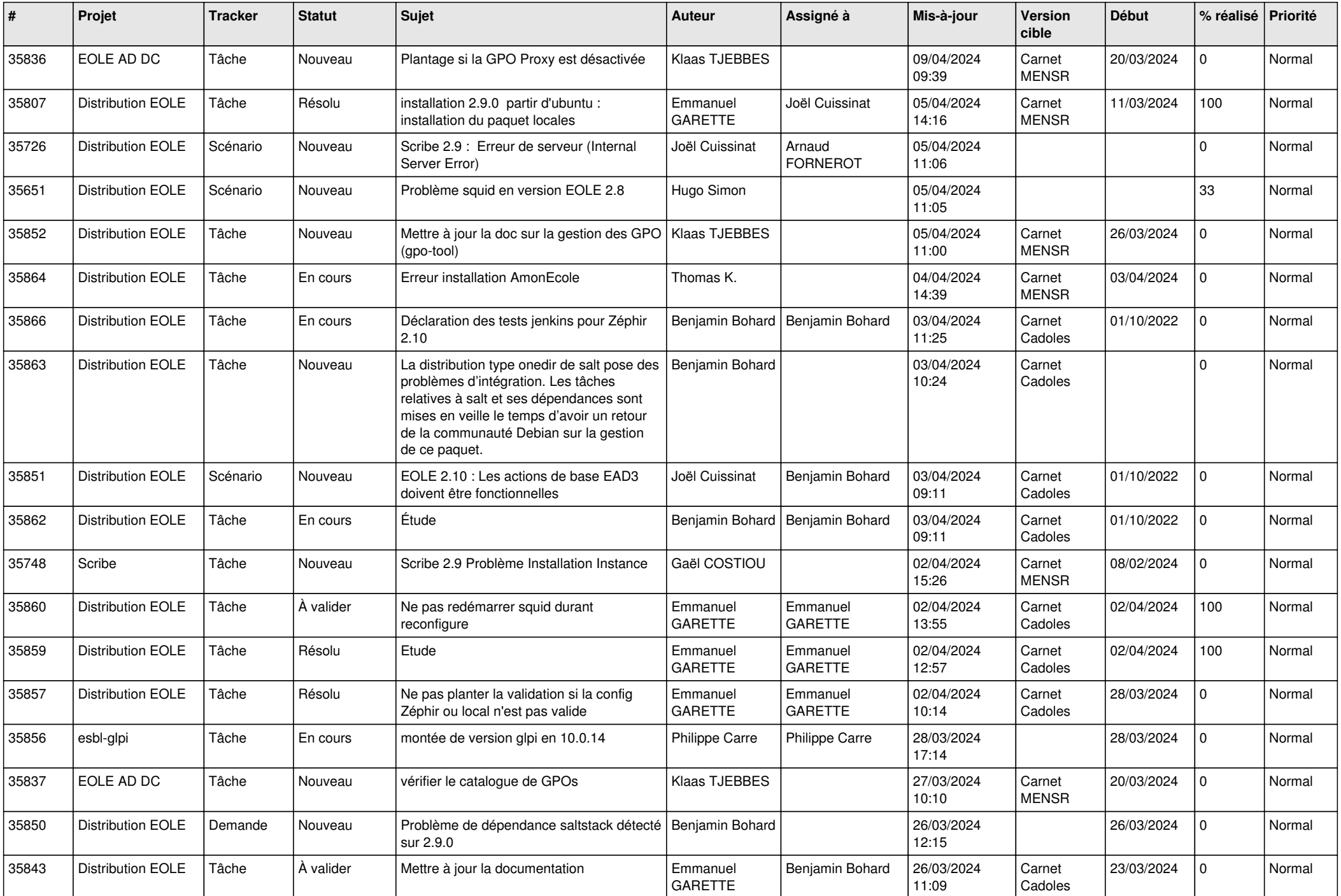

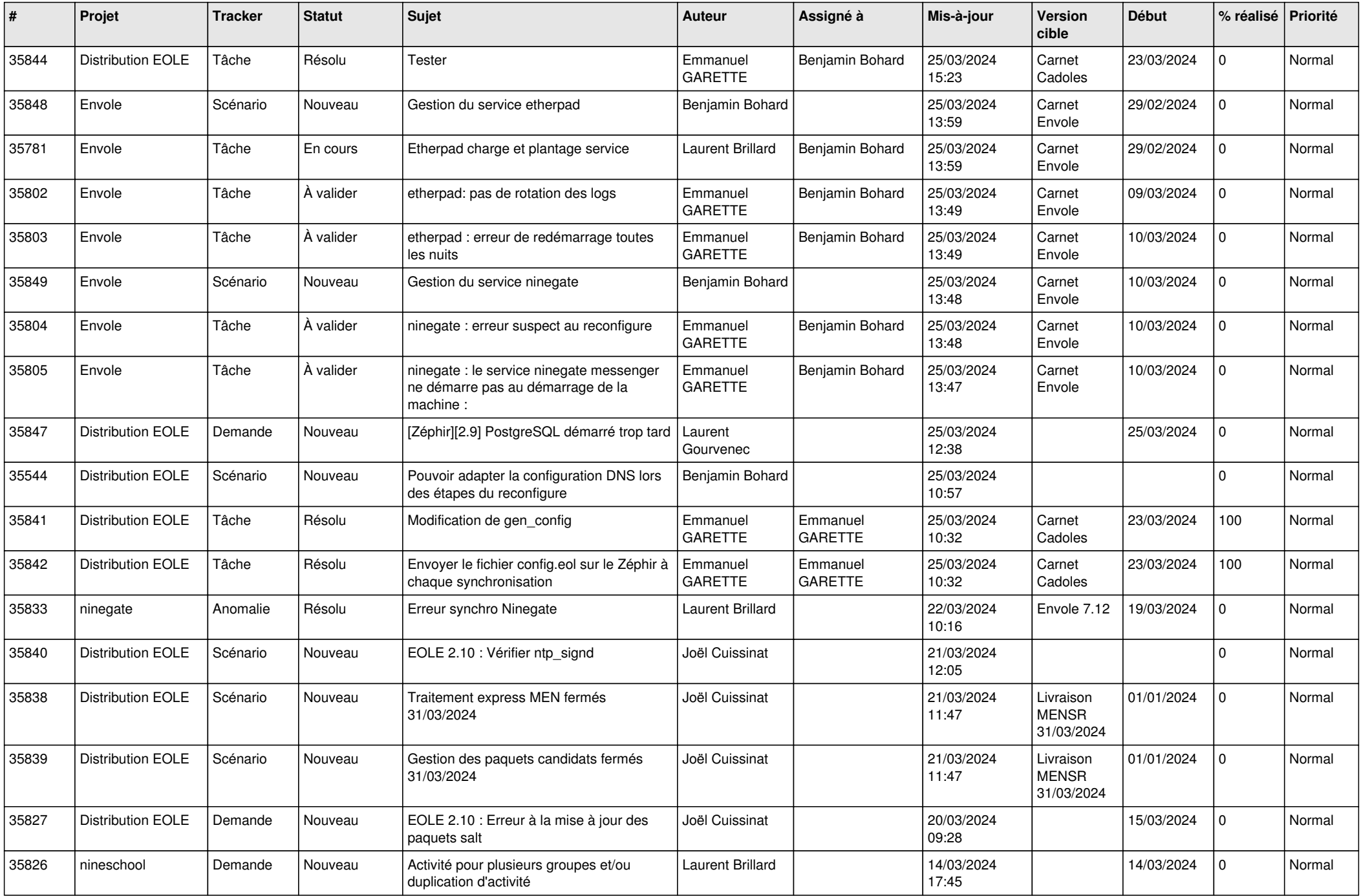

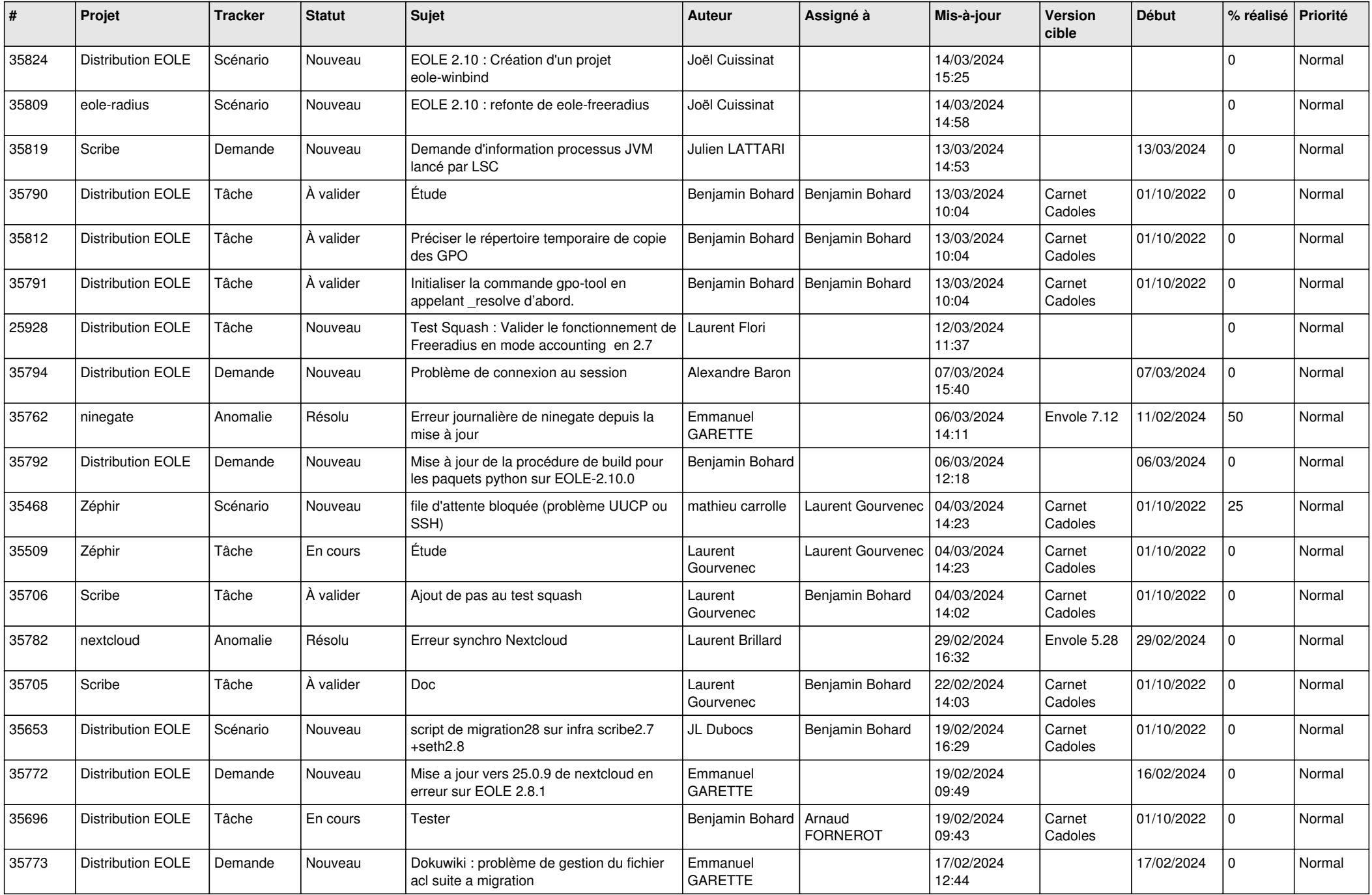

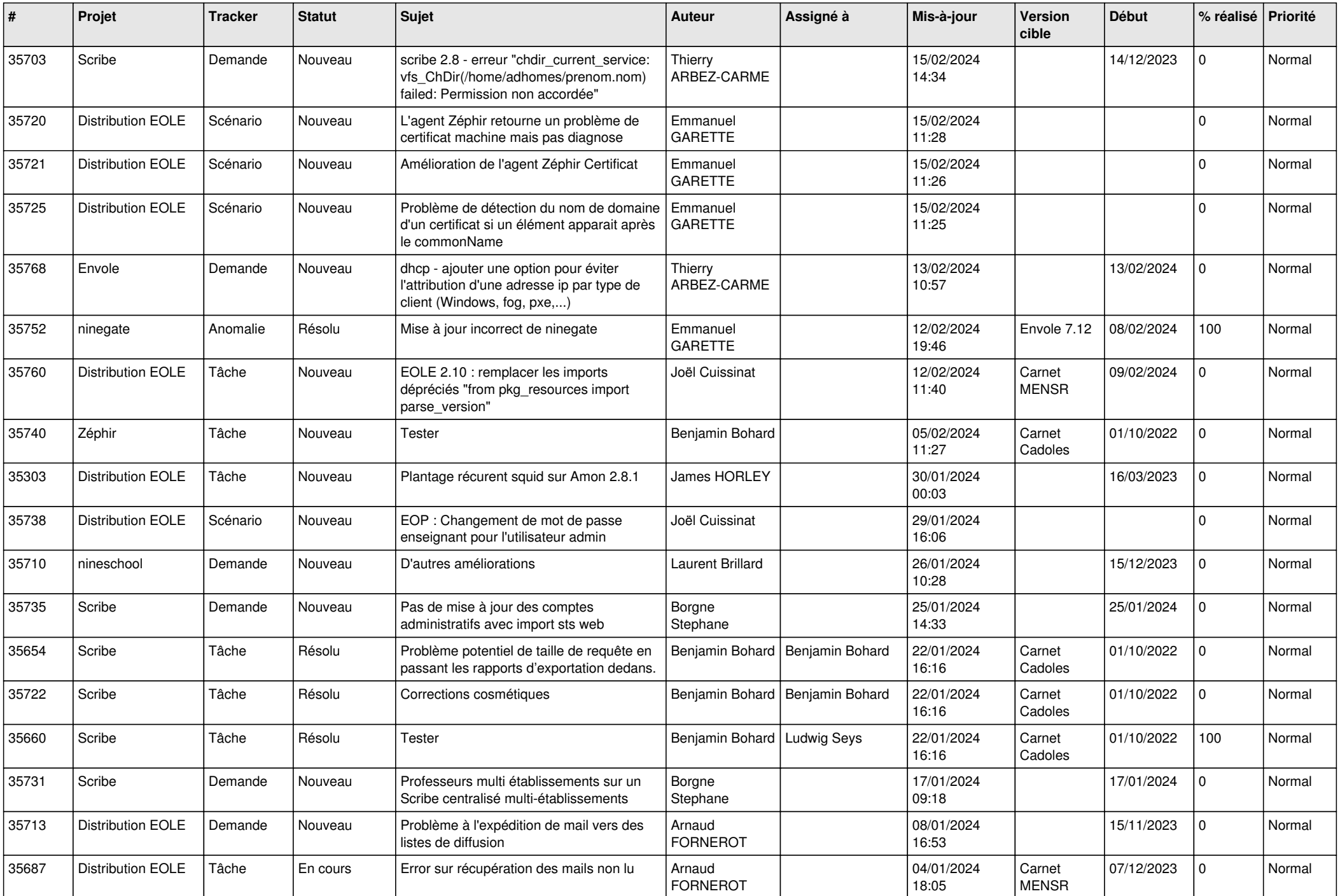

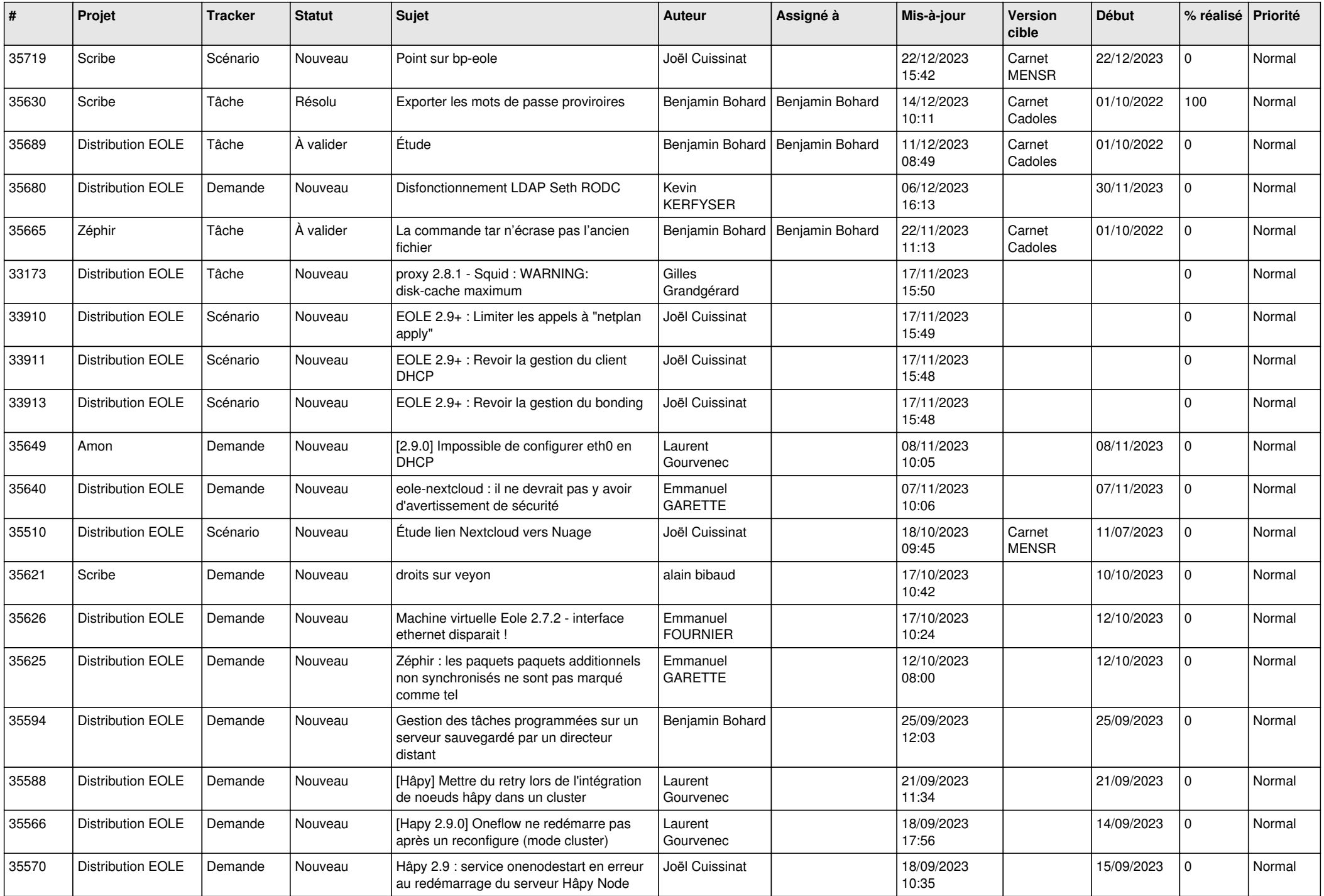

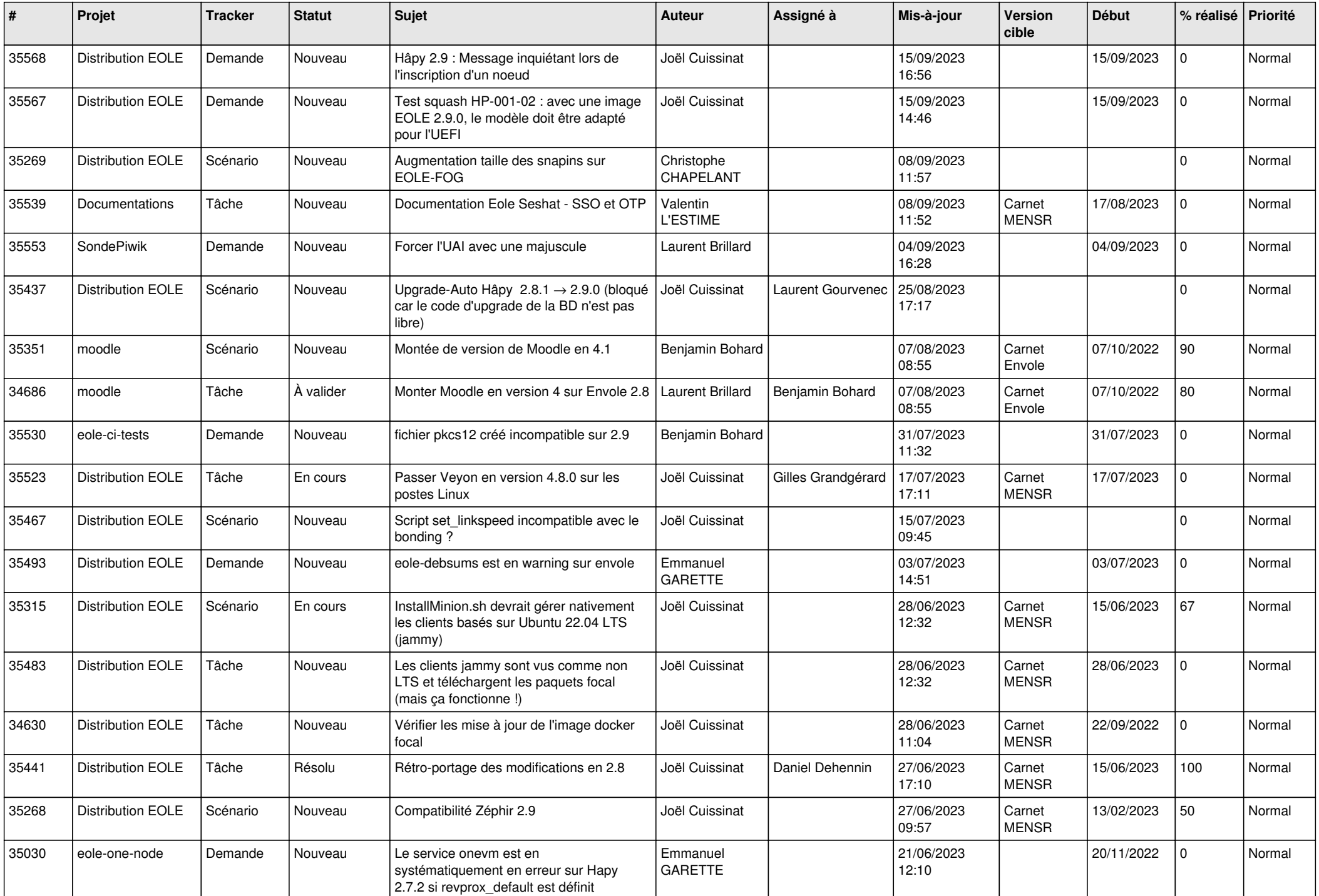

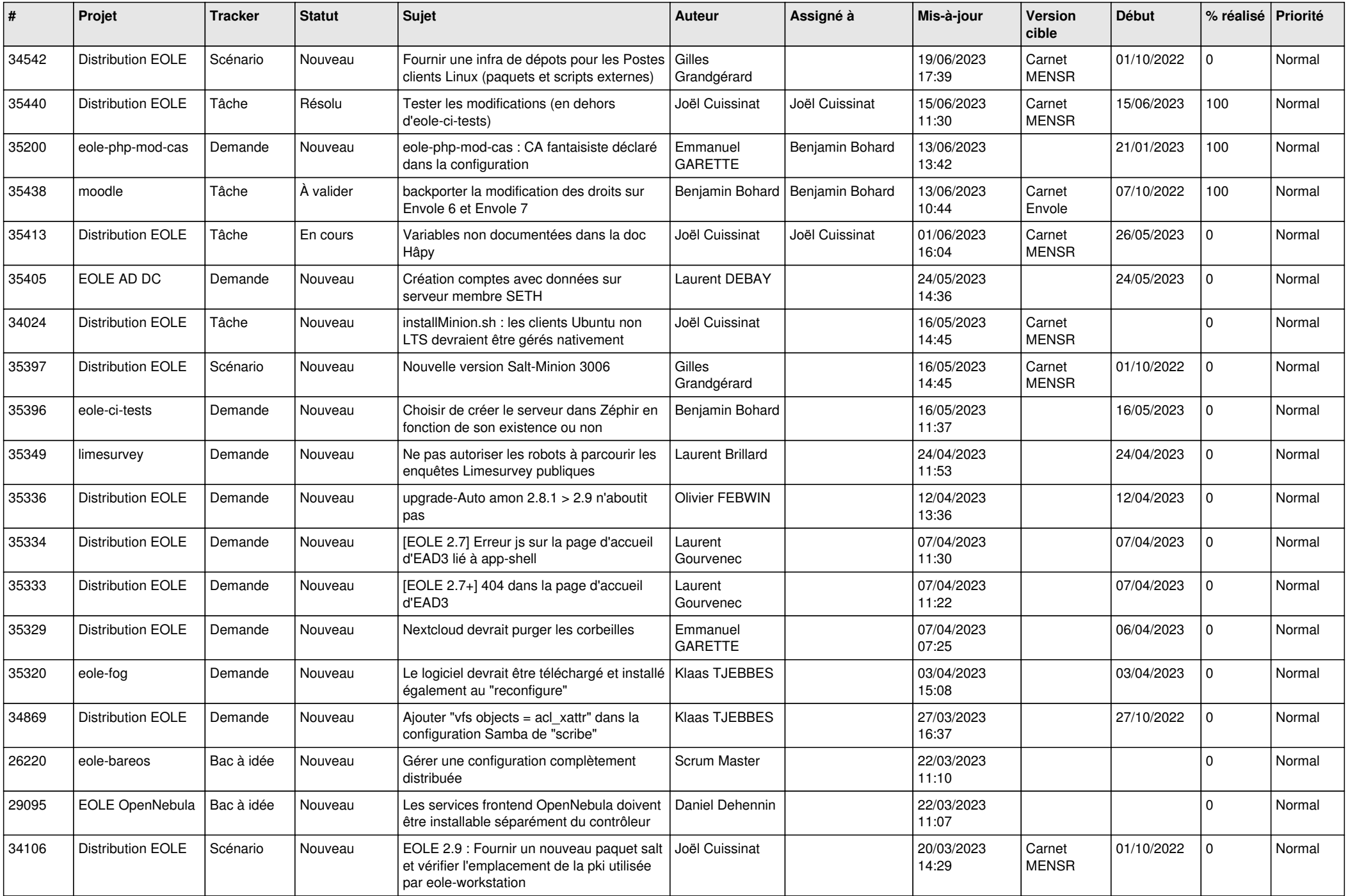

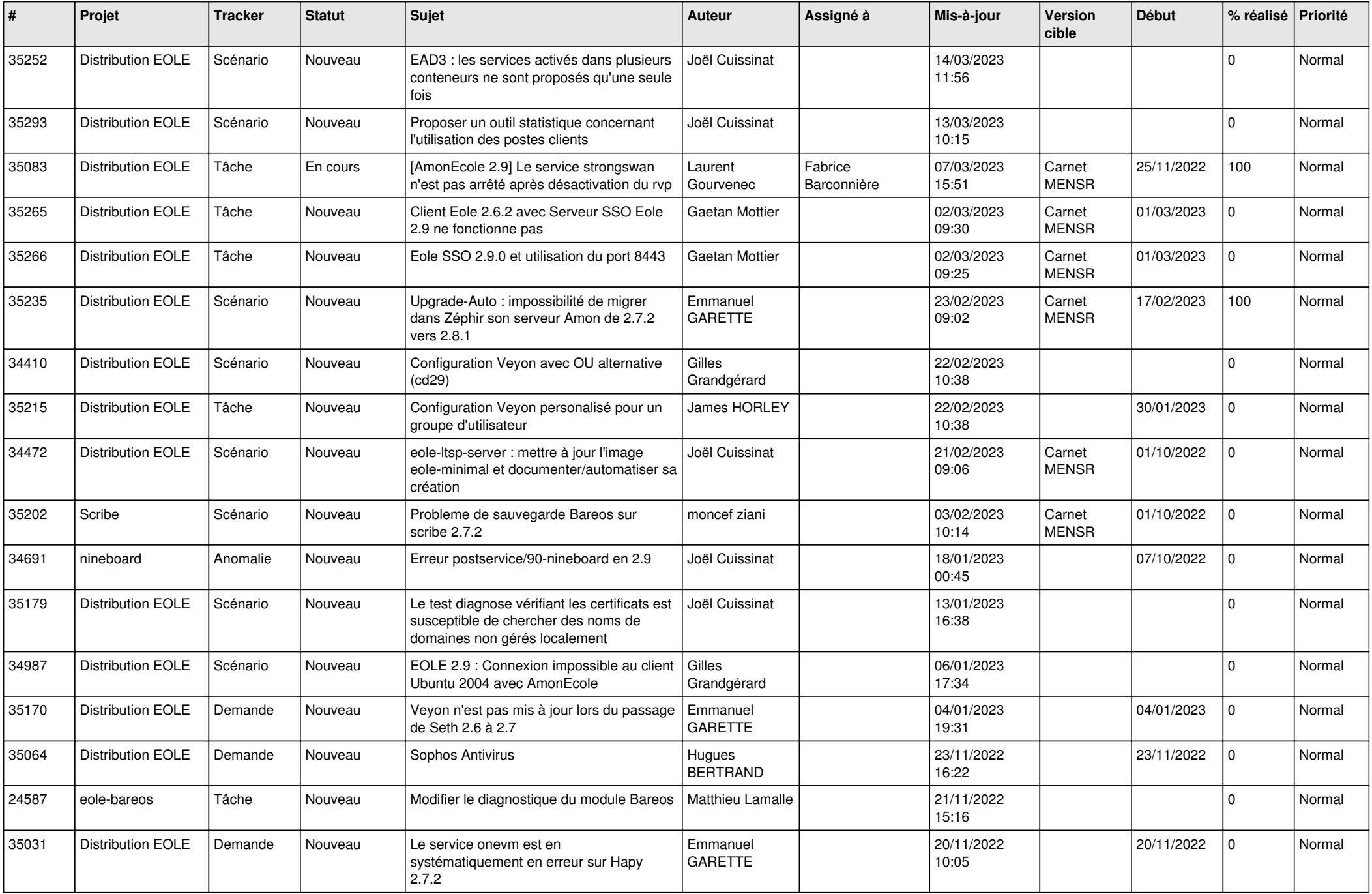

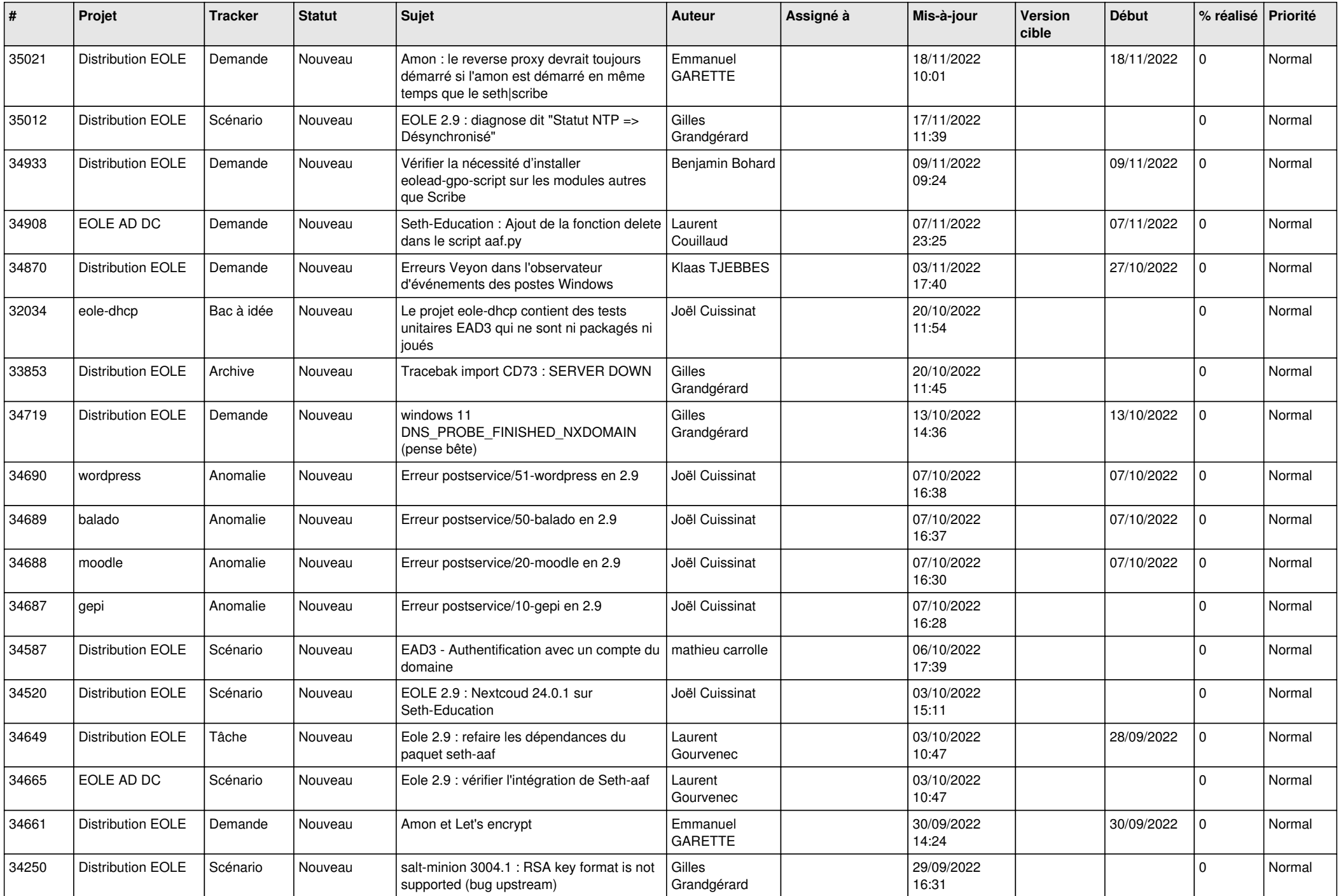

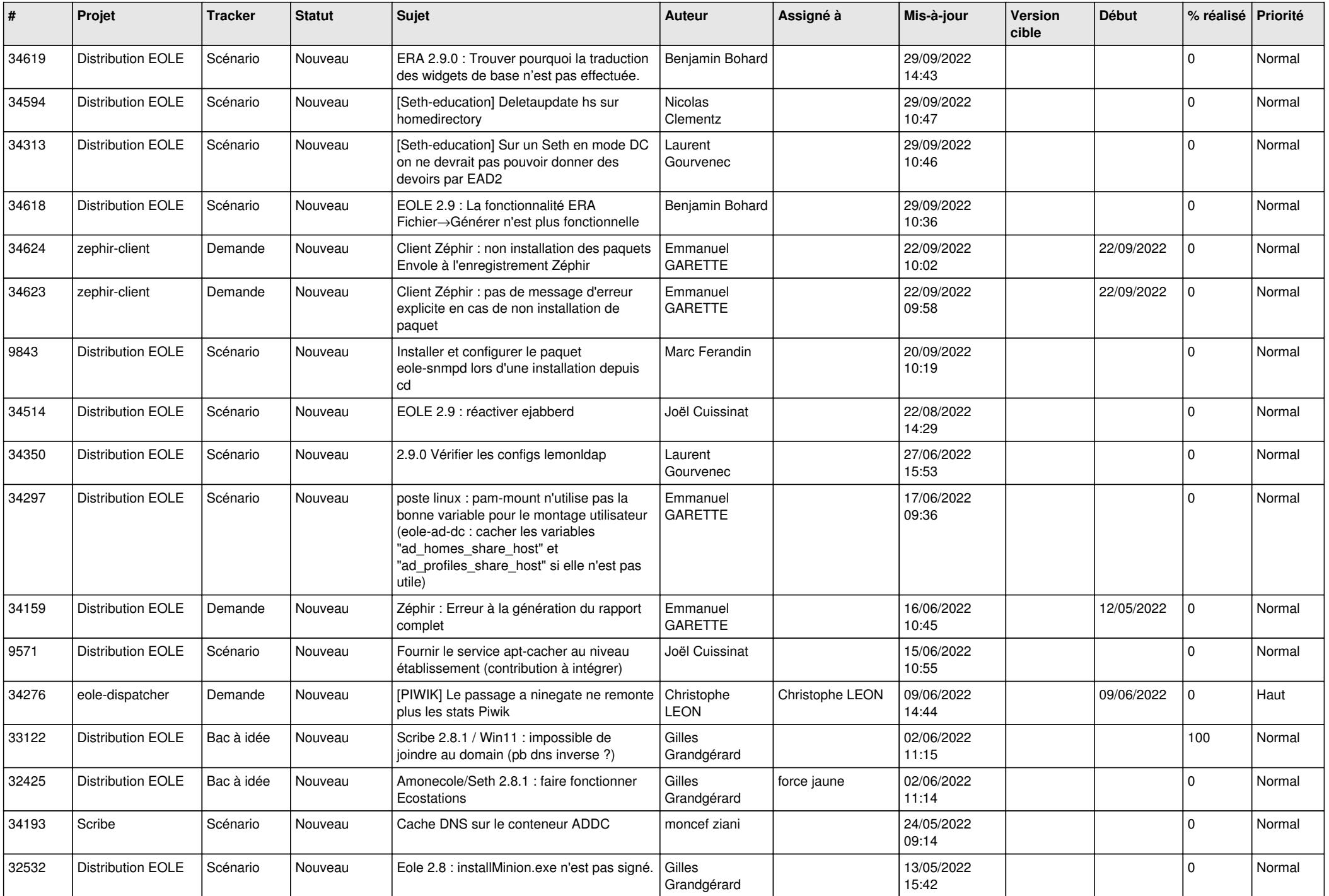

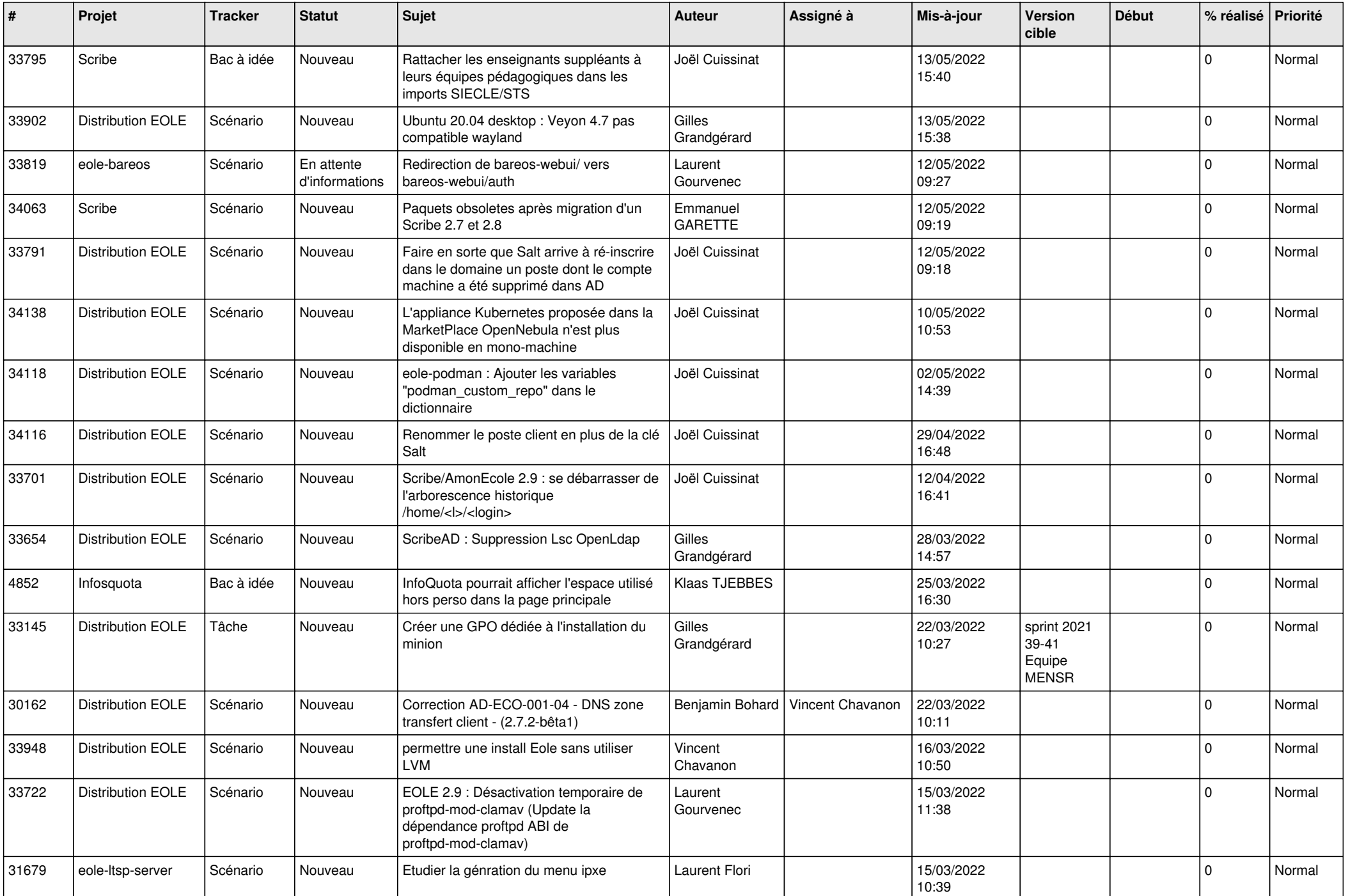

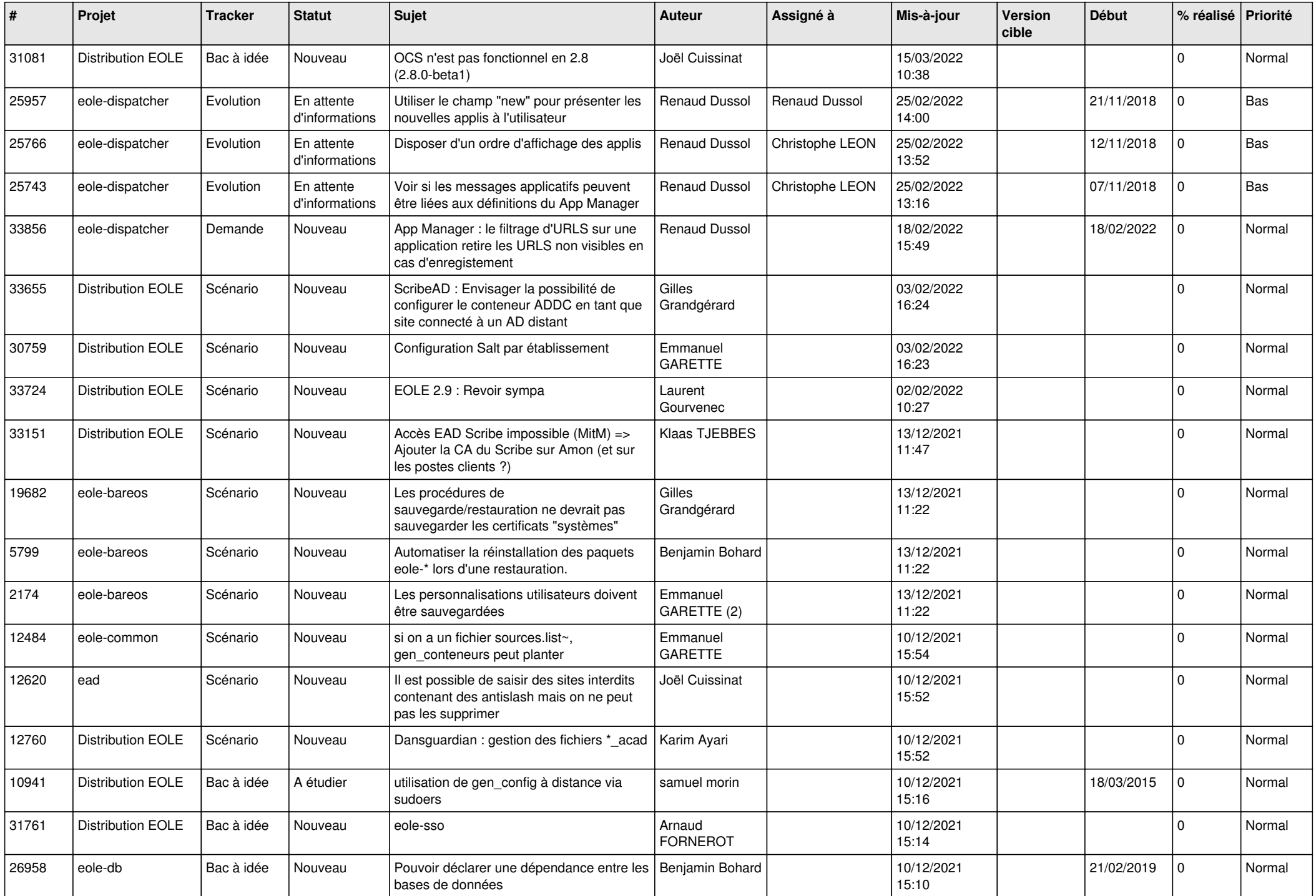

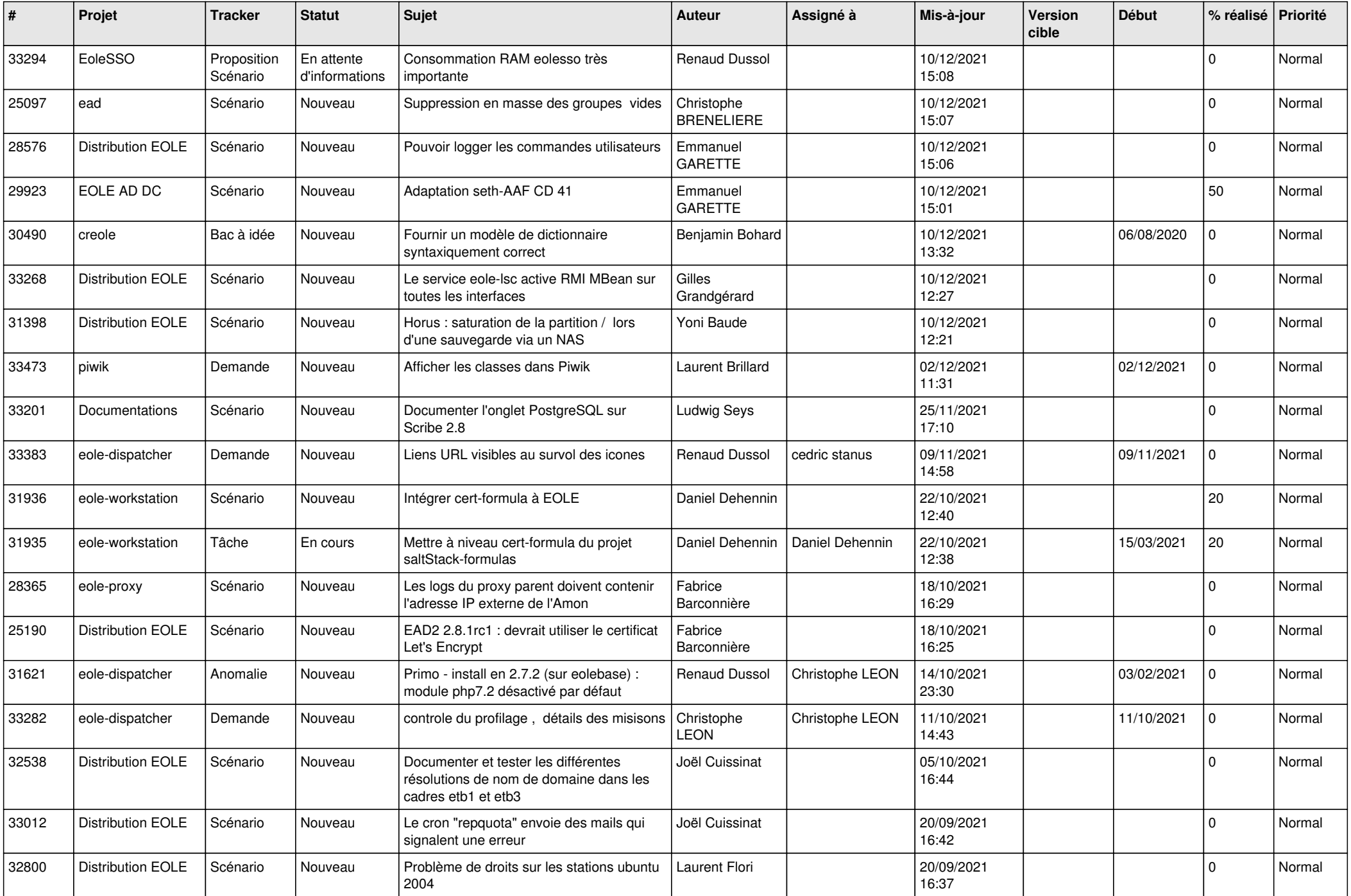

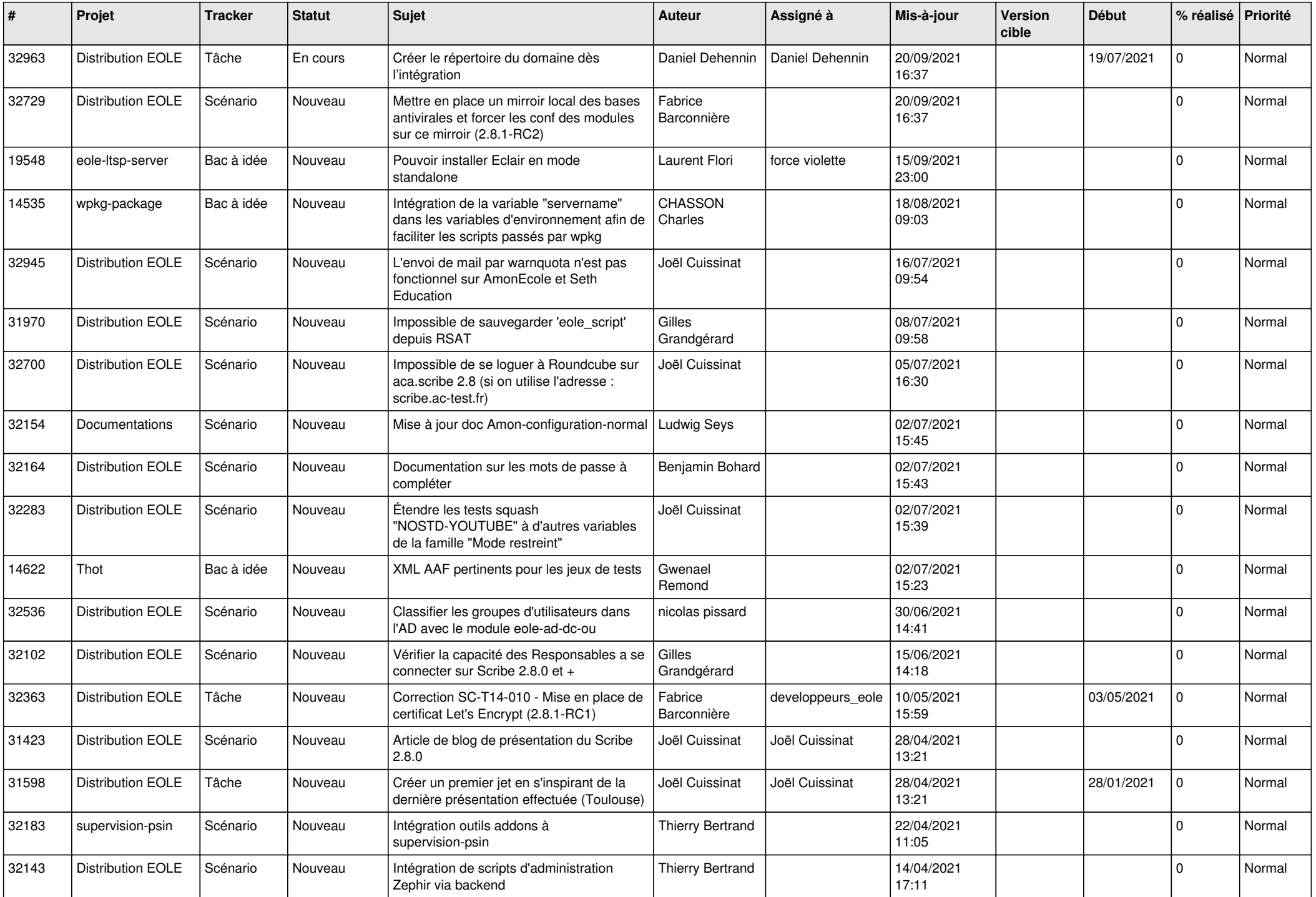

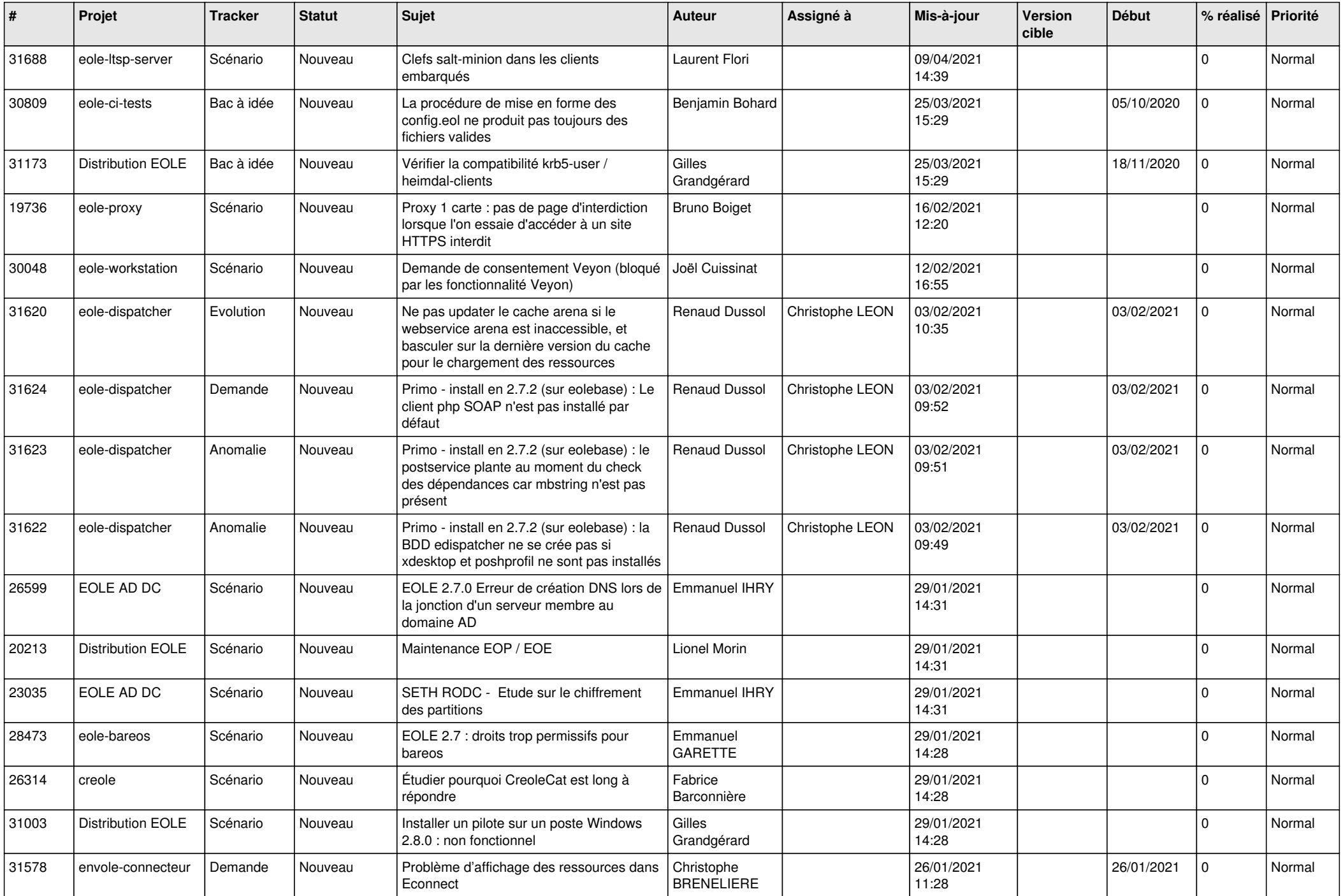

![](_page_20_Picture_557.jpeg)

![](_page_21_Picture_571.jpeg)

![](_page_22_Picture_537.jpeg)

![](_page_23_Picture_582.jpeg)

![](_page_24_Picture_574.jpeg)

![](_page_25_Picture_530.jpeg)

![](_page_26_Picture_531.jpeg)

![](_page_27_Picture_515.jpeg)

![](_page_28_Picture_144.jpeg)

**...**